# Subsidio pensional

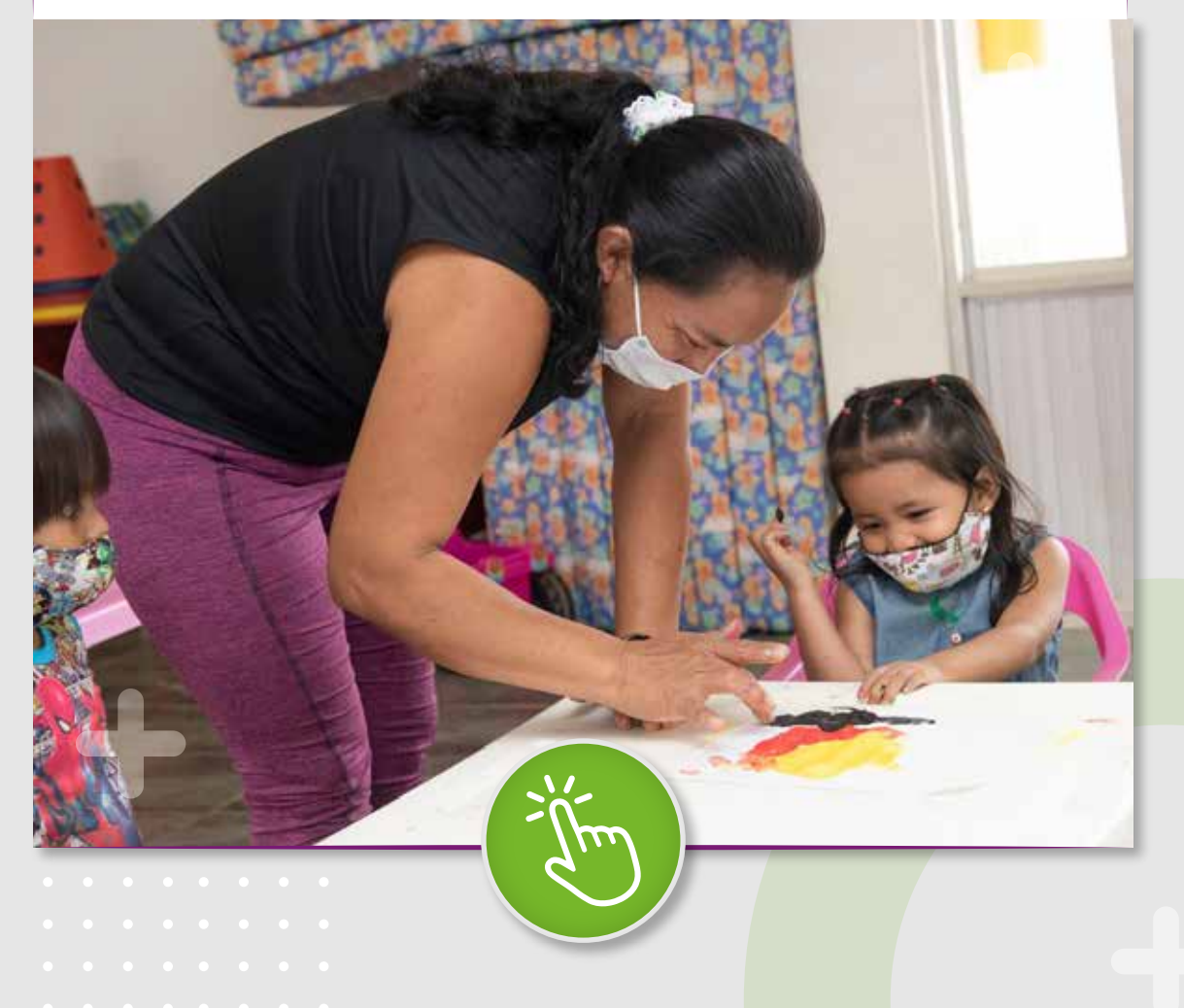

### Postúlate 1990

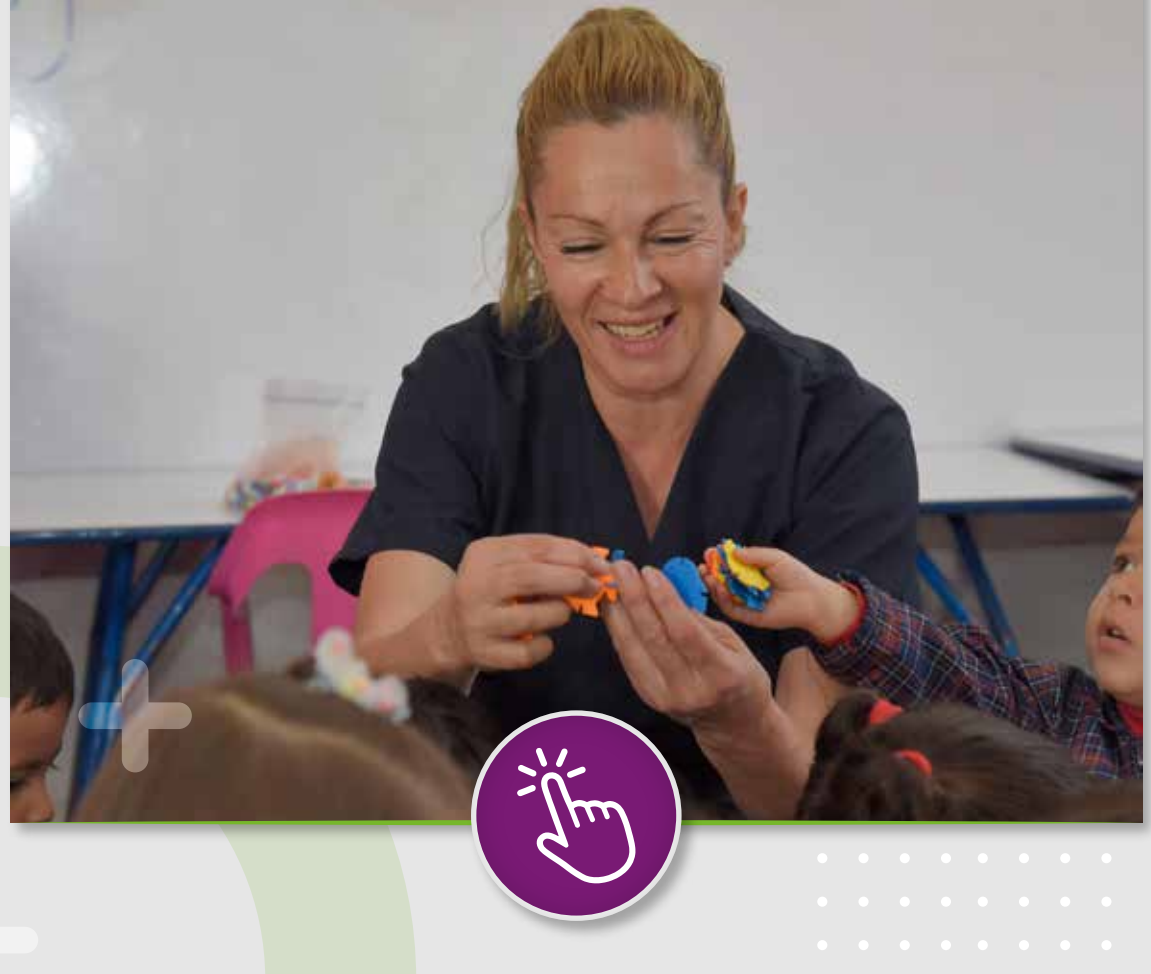

## Mira aquí cómo va tu proceso de postulación

#### Carga tu subsanación aquí

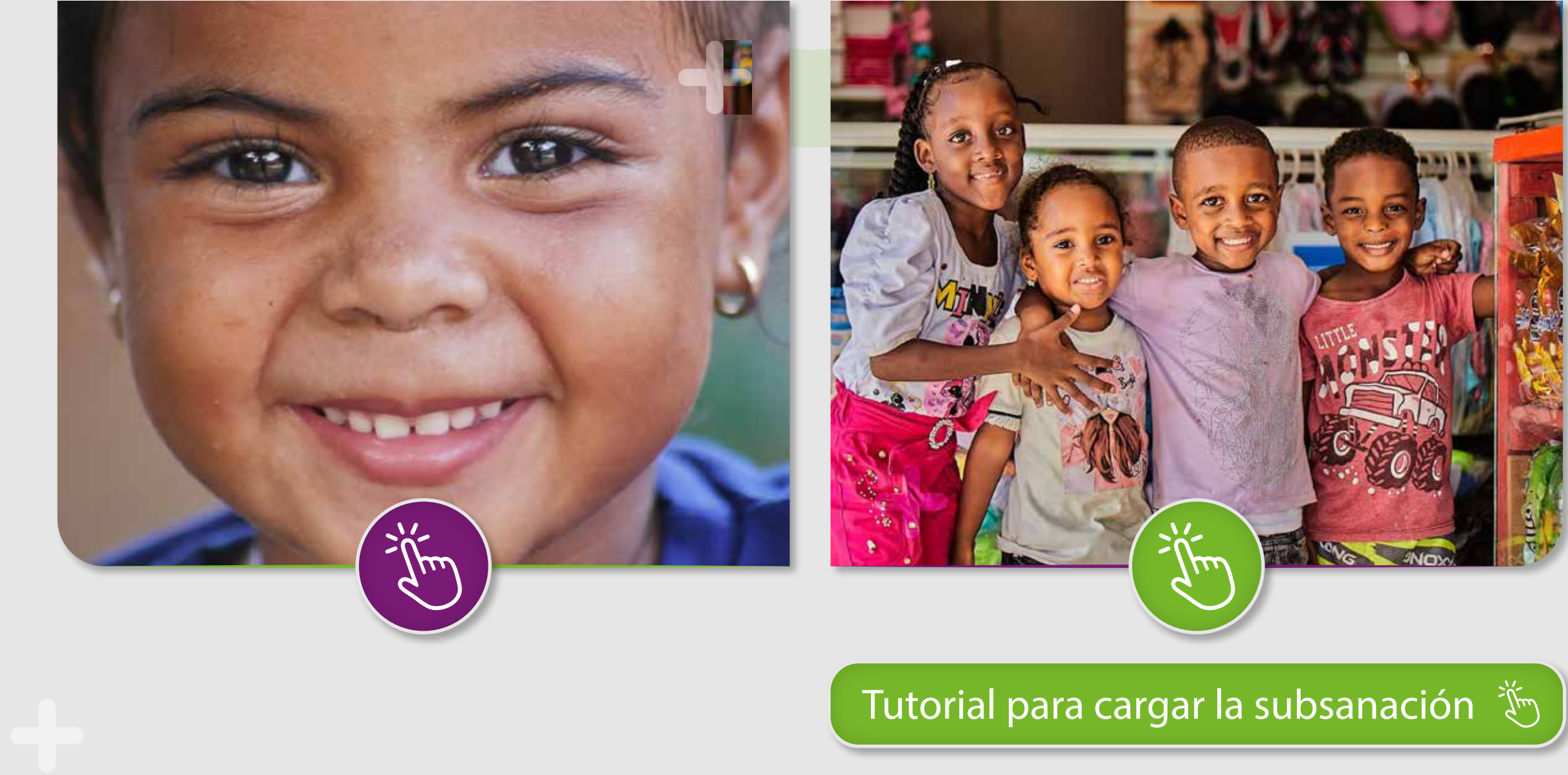

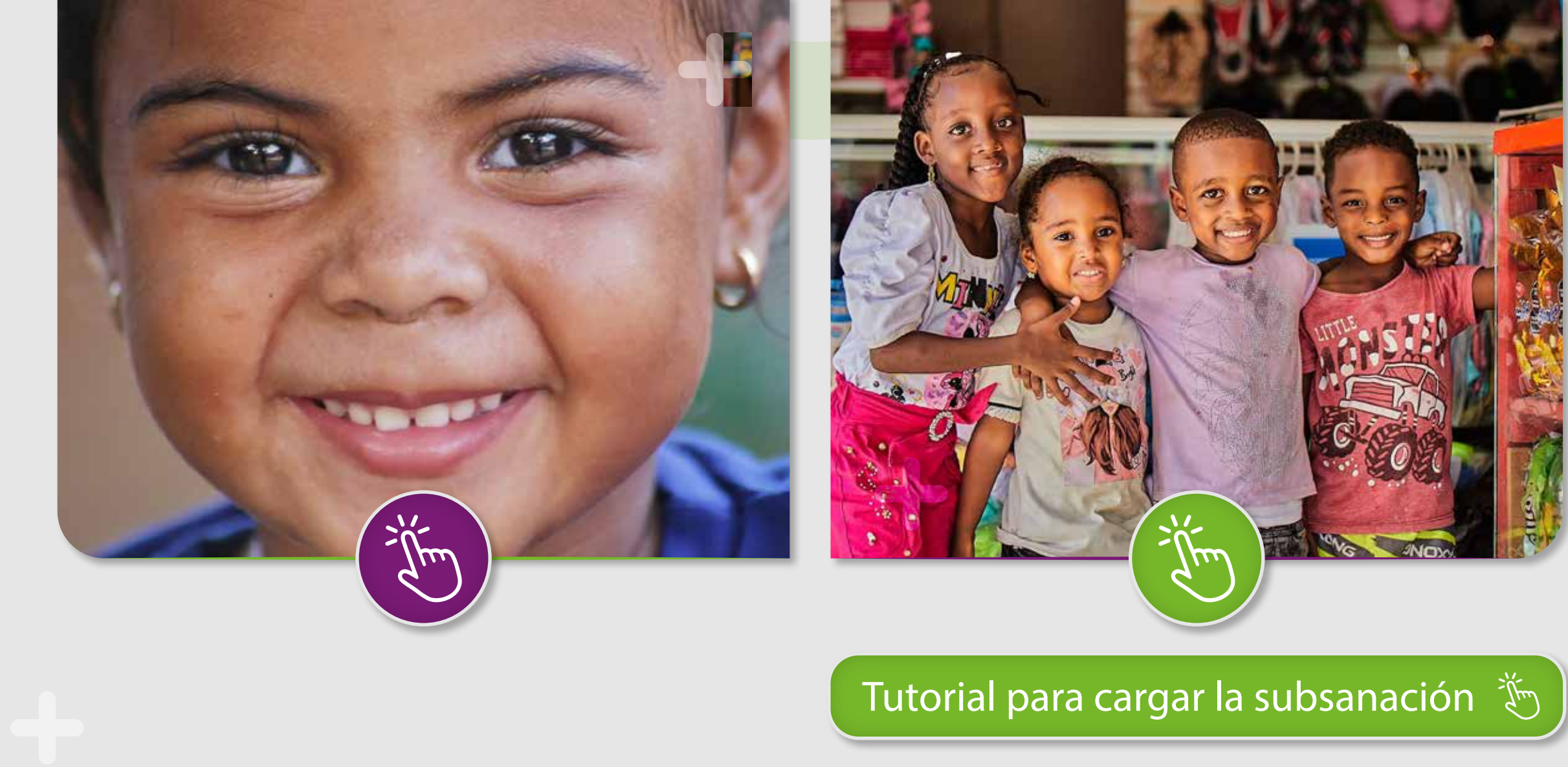